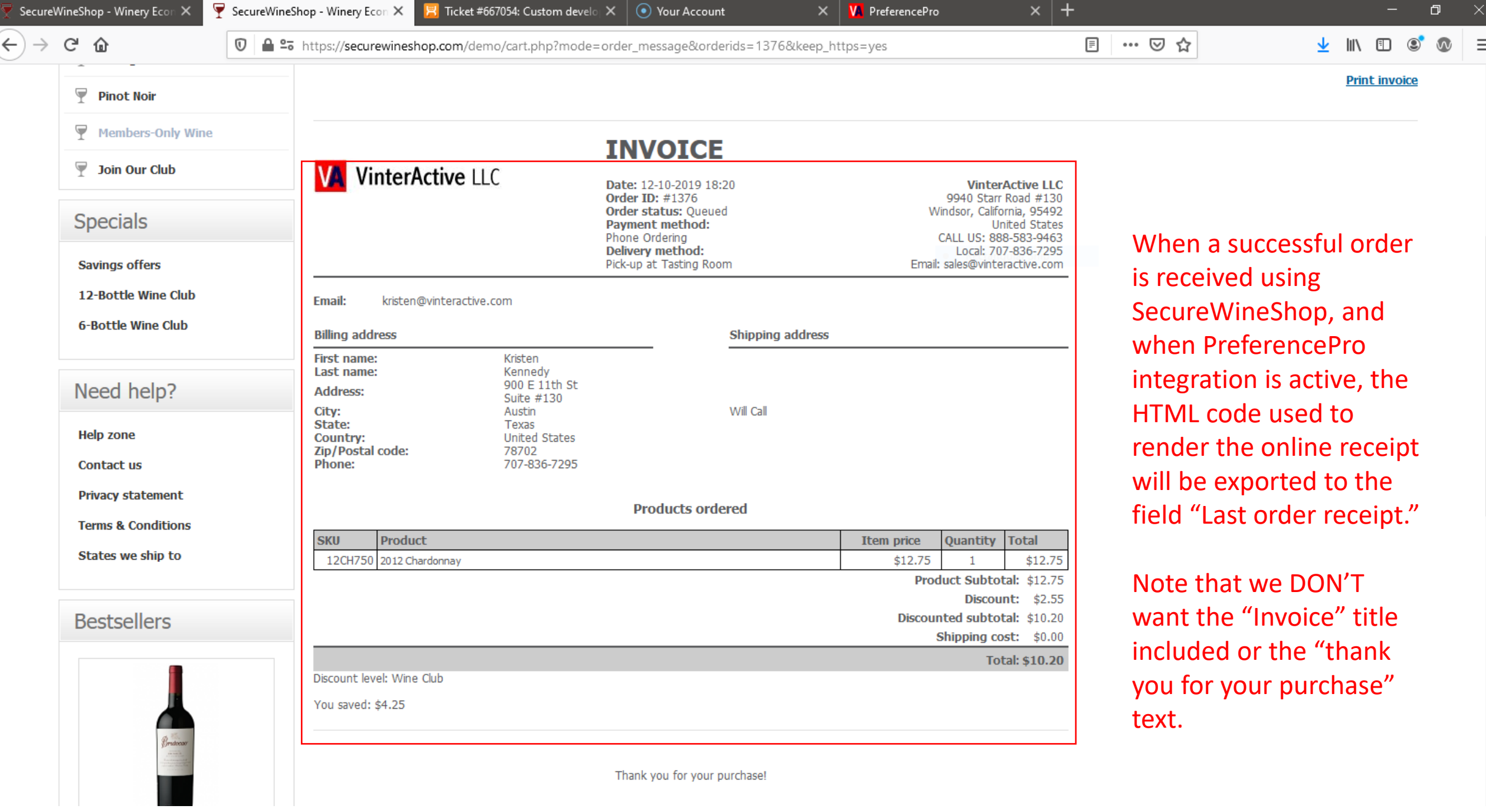

٨